Autodesk AutoCAD Hacked Серийный номер X64 2022

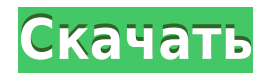

…например, глобальные стили, аннотации, локальные стили, параметры текста. Любой из этих стилей можно использовать в символах для описания различных точек, поэтому очень полезно, чтобы они были частью описания. Если вы внесете какие-либо изменения в описание ключей в меню, это произойдет только тогда, когда вы введете этот конкретный ключ. Давайте вернемся к нашим точечным данным и назначим им точечный символ, и с помощью этого точечного символа установим базовый тип точки. Затем мы увидим, что мы можем выбрать для него любой стиль, поэтому мы можем использовать его для создания очень красивого декоративного представления для наших точек. Давайте выберем другой стиль. У нас есть еще несколько вариантов, здесь. Я покажу пару на этом экране. Например, здесь у нас есть глобальный символ, и вы можете сказать, что это глобальный символ, потому что он выполнен в стиле прямоугольного блока. Затем у нас есть прямоугольник, а затем круг, просто для примера. Здесь у нас есть форма, а затем у нас есть один из моих любимых элементов, вы можете сказать это по небольшому подчеркиванию. Итак, если мы создадим объект данных и назначим его нашим точкам, мы сможем очень легко делать подобные вещи. А если мы на самом деле изменим тип точки? Что ж, на самом деле вы можете изменить тип точки, выбрав символ, выбрав нужный тип точки, затем щелкнув значок карандаша и изменив его с точки на что-то другое. У вас есть интерьеры, экстерьеры и тому подобное. Давайте сделаем это, чтобы мы могли это видеть, и вы сразу же увидите, что это изменилось. Но вы также можете видеть, что ключ описания изменился. Вы даже можете продолжать изменять это, и он всегда будет это помнить, а затем, если вы измените тип точки обратно на точку, он изменит это. Вы можете сделать так, чтобы точка могла иметь несколько описаний. Например, у меня была точка с именем main, поэтому main могла быть горизонтальной или вертикальной, а затем чтото о стиле точки.Тогда у main может быть другой стиль, например глобальный стиль точек, потому что у меня есть несколько разных стилей точек. Очень полезно иметь такую возможность, чтобы вы могли, например, очень быстро менять символы. Вы также можете создавать различные стили точек, которые могут вам понадобиться для разных типов точек. Здесь у нас есть окружность, которую можно настроить как внешнюю точку или точку внизу здания, и вы можете использовать ее с любым типом точки. Что, если вы просто человек с палкой, и вам не нужно делать ничего из этого причудливого? Ну, для этого вы можете изменить тип точки на нет точки. Вы также можете изменить тип метки на отсутствие метки, что не будет меткой, вы можете просто оставить пустую область вокруг точки. Что касается настроек, вы можете изменить тип точки, вы можете изменить тип метки. Вы также можете изменить стиль точки, поэтому вы можете выбрать стиль точки, а затем щелкнуть значок карандаша. Итак, здесь у нас есть базовый геометрический стиль, и вы также можете изменить стиль точек на него. Вы также можете сделать блок этой точки в виде прямоугольника, а также можете удалить горизонталь, которая позволяет точке проходить в одном измерении. Давайте также изменим параметр метки, и тогда у нас есть еще несколько ключей описания. Вы увидите, что шрифт неактивен, и вы можете изменить только размер шрифта метки. Таким образом, вы не можете изменить шрифт метки таким образом, но вы можете изменить цвет метки. Вы можете изменить выравнивание метки. Еще одна вещь, которую вы можете сделать, это сделать саму метку символом.

## **Autodesk AutoCAD Скачать бесплатно Полная версия кейгена {{ ???????? }} 2022**

Мы использовали CorelDraw, и он нам очень понравился. Вы можете изменить свой профиль пользователя, обновить лицензию, и я считаю, что весь процесс очень прост и доступен. Я не говорю, что Corel — лучший инструмент для проектирования, просто он хорошо сработал для нас. Да, бесплатная версия очень ограничена, но ею легко пользоваться. Это программное обеспечение предоставляет вам актуальные инструменты САПР, которые вам нужны, не будучи сложными или дорогими. Он также работает на всех основных платформах и позволяет выбрать вариант использования бесплатной учетной записи или оплаты полной версии. Определенно лучший инструмент, который я нашел в App Store. Нет. Я бы рекомендовал читать документацию. В случае изучения нового языка программирования речь идет о реализации языка программирования. В случае с AutoCAD вы просто видите то же самое, что и раньше. Я скачал его и использовал его без сбоев в течение последних нескольких дней. Действительно, это отличный инструмент для тех, кто хочет автоматизировать сложные проекты и получить преимущество при создании собственного прототипа. Это всего лишь минутное вложение и совершенно бесплатно! Я обнаружил, что это большой плюс, поскольку он предлагает все инструменты и плагины, которые я ищу, в одном программном обеспечении. После того, как вы проработаете с Autodesk какое-то время, у вас будет мало стимула платить, поскольку большинство функций бесплатны в самых дорогих лицензиях. Бесплатный доступ к облачным сервисам популярен среди компаний, которые предпочитают иметь доступ к своему продукту из любого места. Это особенно полезно для фрилансеров, которым часто нужно быть на месте, чтобы уложиться в сжатые сроки. Возможно, вам будет интересно узнать, что Autodesk предлагает премиум-подписку на Dreamspark абсолютно БЕСПЛАТНО с 2004 года, совершенно бесплатно. Для тех, кто не знает, Dreamspark — это официальная программа Autodesk, которая предлагает бесплатные лицензии (и лицензии со скидкой) людям, заинтересованным в изучении и применении САПР. Не только это, но и включает 1328bc6316

## **Autodesk AutoCAD Полная версия 2023**

Одним из наиболее ценных аспектов AutoCAD является то, что он постоянно обновляется для соответствия последним стандартам и функциям — фактически версии AutoCAD 2010 и 2013 используются не только многими архитекторами, инженерами и планировщиками, но и многими малыми предприятиями. типографии и школы. Редко можно найти AutoCAD, который не был обновлен, чтобы включить последние функции, которые важны для ваших конкретных рабочих потребностей. Если вы заинтересованы в изучении основ, имеет смысл **узнать все** обновления по мере их появления. AutoCAD — программа номер один для создания 3Dмоделей. Для получения сертификата AutoCAD может потребоваться время, но преимущества сохраняются надолго. Важно начать работу как можно раньше, чтобы понять основы программы. Вы захотите работать с основными 3D-моделями в AutoCAD, чтобы помочь вам изучить программу. Это лишь некоторые из преимуществ сертификации AutoCAD. Большинство инструментов AutoCAD функционируют как команды, которые вы вызываете с панели инструментов. Расположение кнопок меню отличается от других программ для рисования, таких как Autodesk AutoCAD. Но как только вы научитесь этому, вы обнаружите, что это довольно легко. После того, как у вас возникла потребность в программном обеспечении, вам нужно ответить на вопрос, зачем вам это нужно. Вам придется учиться в будущем. Чем больше времени вы потратите на изучение AutoCAD сейчас, тем больше практики вам придется применить, чтобы получить работу. AutoCAD — отличный инструмент для начинающих, и вам нужно знать о его возможностях, прежде чем начать его использовать. На этом сайте очень мало новичков, и большинство людей уже попробовали и использовали AutoCAD, прежде чем спросить, что им нужно узнать, чтобы лучше использовать программное обеспечение. Они просят вас заполнить множество форм и документов в начале курса, но как только вы освоите программное обеспечение и поймете команды, вы можете пропустить большую часть документов.Это лучшее время для изучения AutoCAD, и оно может предложить вам больше гибкости в том, что вы хотите делать с AutoCAD.

скачать блоки автокад сантехника скачать блоки сантехники для автокад как скачать автокад бесплатно 2021 скачать штамп для автокада скачать рамку а4 горизонтальную автокад как скачать автокад на мак как скачать автокад как скачать автокад в россии как скачать автокад 2022 как скачать автокад бесплатно 2022

Хотя AutoCAD разработан, чтобы быть очень удобным для пользователя, вы обнаружите, что некоторым пользователям потребуется немного больше времени, чтобы научиться использовать AutoCAD. Некоторые дизайнеры имеют большой опыт работы с другими программами САПР, такими как AutoCAD, поэтому им приходится учиться. Вы должны быть в состоянии завершить первые два урока в день. Я рекомендую всем вам, включая новых участников, посмотреть видео уроки, прежде чем что-то делать. Вы выучите множество команд за короткое время, и вам не придется замедлять процесс обучения. Каждая программа САПР имеет свой интерфейс. Каждый продукт делает разные вещи, но основы всегда одни и те же. Каждый из них имеет систему меню, панель инструментов, командную строку и, возможно, окно рисования. Это действительно сводится к тому, насколько вам удобно работать с интерфейсом конкретной программы САПР. Изучая AutoCAD, вы изучите основы программы

2D-черчения. Как только вы научитесь этому, изучение AutoCAD будет легким. Использование AutoCAD чрезвычайно просто, особенно если вы использовали такие программы, как Word или Excel в прошлом. Вы прекрасно проведете время, используя AutoCAD, и вы обнаружите, что программа очень удобна для пользователя. Автокад - сложная программа. Например, чтобы спроектировать большое здание, вам потребуется изучить и использовать множество различных команд и функций AutoCAD. Вам нужно будет создать и изменить большинство ваших 3D-моделей. Для этого лучше всего начать изучение основных команд для выполнения самых простых задач. Как только вы выучите эти команды, вы сможете изучить меню и опробовать более продвинутые инструменты. AutoCAD — очень полезная программа, но не простая. Она такая же простая, как и любая другая программа САПР, так что вы действительно можете начать где угодно и быстро ее освоить. Чем больше вы делаете, тем быстрее вы получите.

Вы можете изучать программное обеспечение для проектирования онлайн или в классе, а также обучающие программы по программному обеспечению. Базовые знания InDesign, Photoshop или SketchUp могут быть очень полезны в AutoCAD. Несмотря на то, что существует множество подключаемых модулей AutoCAD для SketchUp, Adobe XD и 3ds Max, которые можно легко подключить к существующему программному обеспечению для 3Dмоделирования, учебная программа SketchUp или InDesign часто может оказаться полезной, прежде чем вы научитесь использовать подключаемые модули. Чем дольше вы тратите на изучение AutoCAD, тем легче это становится. Потратив некоторое время на изучение интерфейса, довольно легко использовать все инструменты рисования. Я также обнаружил, что процесс обучения созданию 2D-чертежа, от концепции до готового рисунка, был намного более приятным, чем собственно изучение AutoCAD. Существует множество других программ, которые вы могли бы научиться проектировать и научиться создавать 3D-чертежи, которые могут облегчить работу по проектированию в долгосрочной перспективе, но программное обеспечение AutoCAD на самом деле было разработано как приложение для проектирования и черчения, а не просто как обычное приложение. целевое программное обеспечение для графики/программирования. У меня есть степень в области изящных искусств, и я предполагаю, что большая часть концепции 3D-дизайна будет более или менее такой же, как 2D. Для меня самая сложная часть изучения AutoCAD — это концептуальные строительные блоки. Я знаю, как создавать 2D-рисунки, но я изо всех сил пытаюсь понять основы 3D. Чтобы научиться пользоваться программным обеспечением AutoCAD, требуется некоторое время, но вам не нужно ждать, пока вы почувствуете себя уверенно. С помощью хорошей программы обучения вы сможете освоить основы и освоить набор навыков, который позволит вам регулярно создавать точные и полезные чертежи и измерения. Прямо сейчас, если вы хотите научиться рисовать в AutoCAD, у вас есть несколько вариантов. Первый вариант — купить программный продукт САПР. Если вы не уверены, что вас это интересует, возможно, лучше сначала попробовать бесплатные онлайн-программы.Бесплатная онлайн-версия научит вас основам и познакомит с работой вашей программы САПР.

<https://techplanet.today/post/descargar-autocad-240-clave-de-activacion-64-bits-actualizado-2023> [https://techplanet.today/post/autodesk-autocad-descargar-parche-con-clave-de-serie-winmac-2023-en](https://techplanet.today/post/autodesk-autocad-descargar-parche-con-clave-de-serie-winmac-2023-en-espanol) [-espanol](https://techplanet.today/post/autodesk-autocad-descargar-parche-con-clave-de-serie-winmac-2023-en-espanol)

[https://techplanet.today/post/descarga-gratis-autodesk-autocad-con-clave-de-licencia-clave-de-produc](https://techplanet.today/post/descarga-gratis-autodesk-autocad-con-clave-de-licencia-clave-de-producto-llena-macwin-64-bits-ultimo-lanzamiento-2023-en-espanol) [to-llena-macwin-64-bits-ultimo-lanzamiento-2023-en-espanol](https://techplanet.today/post/descarga-gratis-autodesk-autocad-con-clave-de-licencia-clave-de-producto-llena-macwin-64-bits-ultimo-lanzamiento-2023-en-espanol)

[https://techplanet.today/post/descarga-gratis-autocad-2022-241-clave-de-producto-3264bit-nuevo-20](https://techplanet.today/post/descarga-gratis-autocad-2022-241-clave-de-producto-3264bit-nuevo-2022-en-espanol) [22-en-espanol](https://techplanet.today/post/descarga-gratis-autocad-2022-241-clave-de-producto-3264bit-nuevo-2022-en-espanol)

https://techplanet.today/post/autocad-2023-242-descargar-hackeado-con-llave-for-pc-x3264-2022-esp anol

Многие люди пытаются учиться с помощью видео на YouTube. Этот метод может работать для некоторых, но обучение, просматривая учебные пособия, подходит не всем. Если вы хотите хорошо выучить язык программирования, это требует времени и практики. То же самое можно сказать и об изучении Autocad. Чтобы овладеть программным обеспечением, требуется значительное количество времени. Многие компании предлагают бесплатные пробные версии в течение ограниченного времени. Мы рассмотрели тему изучения AutoCAD с точки зрения как давних пользователей продукта, так и новичков, которые хотят использовать программу. У каждого из этих способов есть свои плюсы и минусы, и у нас есть несколько советов, которые помогут вам научиться. Чтобы использовать его, как и большинство других программ, его необходимо приобрести. Когда дело доходит до изучения продукта, вы не обязаны покупать его, чтобы изучить его. Бесплатная версия поставляется с небольшим сообществом и четырьмя людьми, которые могут помочь вам в обучении. Однако сообщество ограничено собственными продуктами AutoCAD. Вы можете использовать образцы файлов на своем компьютере, но для использования всех функций необходима полная версия. Интерфейс AutoCAD намного универсальнее, чем SketchUp. Поскольку AutoCAD — это программа для рисования, она предназначена для удовлетворения самых разных потребностей. Чрезвычайно подробные и сложные доступные параметры, в дополнение к множеству ярлыков и методов, могут ошеломить нового пользователя. Изучение AutoCAD почти похоже на изучение совершенно нового языка. Основные преимущества изучения AutoCAD включают возможность создавать и изменять чертежи. Вы также можете создавать несколько чертежей и групп чертежей одновременно, которые затем можно повторно использовать или распространять среди других пользователей. AutoCAD может быть очень полезен, если вы дизайнер, который хочет создавать концепции и проектные чертежи, особенно в области архитектуры. AutoCAD — одна из лучших программ для любого дизайнера. Его легко освоить благодаря некоторым его функциям, и пользователям он нравится благодаря своей ясности.

http://stanianparanormal.com/wp-content/uploads/2022/12/AutoCAD-WIN-MAC-2023.pdf https://nordsiding.com/скачать-рамку-формата-а2-для-автокада-top/ https://mentorus.pl/скачать-автокад-2010-бесплатно-на-русско/ https://www.bestsermonoutlines.com/wp-content/uploads/2022/12/AutoCAD-X64-2022.pdf https://www.oceanofquotes.com/wp-content/uploads/2022/12/AutoCAD-For-Mac-and-Windows-2023. pdf https://danagroup.in/2022/12/17/скачать-бесплатно-autocad-2021-24-0-ключ-активации/ https://sannsara.com/wp-content/uploads/2022/12/jarcesa.pdf https://www.bountyla.com/autodesk-autocad-скачать-бесплатно-взломаный-с-клю/ https://medeniyetlerinikincidili.com/wp-content/uploads/2022/12/halhar.pdf https://spaziofeste.it/wp-content/uploads/margpin.pdf https://xn--kqv-reisewitzerhhe-s3b.de/wp-content/uploads/2022/12/AutoCAD-CRACK-2022.pdf https://alojamientos.top/скачать-автокад-2016-бесплатно-на-русско/ https://www.immateriellkulturary.no/wp-content/uploads/2022/12/jarvuld.pdf https://www.sendawin.com/wp-content/uploads/2022/12/zenpgean.pdf http://tangopiter.ru/wp-content/uploads/2022/12/AutoCAD-WIN-MAC-x3264-2022.pdf https://freecricprediction.com/wp-content/uploads/2022/12/2019-HOT.pdf https://www.textaura.com/wp-content/uploads/2022/12/2004-PATCHED.pdf http://aakasharjuna.com/wp-content/uploads/2022/12/AutoCAD-3264bit-2022.pdf

## https://www.aspalumni.com/wp-content/uploads/renpatr.pdf https://psychomotorsports.com/wp-content/uploads/2022/12/435ed7e9f07f7-1517.pdf

Большинство профессиональных дизайнерских фирм покупают AutoCAD для своих сотрудников. Те, кому необходимо работать с AutoCAD, могут воспользоваться бесплатными учебными ресурсами, которые также включают возможность приобретения версий AutoCAD. Первое, что вы заметите в AutoCAD, — это панель команд, расположенная в верхней части экрана. Панель команд представляет собой набор небольших серых полей с круглыми значками и содержит такие функции, как навигация, рисование и ярлыки команд. Если вы не знакомы с тем, как работают эти функции, вы можете обратиться к Руководству пользователя AutoCAD.

Панель команд — самая сложная часть AutoCAD, а также то, с чем чаще всего взаимодействует большинство пользователей. Это также самая простая часть для навигации, так как есть значки для переключения между представлениями команд. Изучить новый интерфейс несложно, если вы разбираетесь в одном из других приложений САПР, с которыми вы уже знакомы. Например, если вы уже использовали SketchUp (веб-приложение САПР), вы можете использовать интерфейс этого приложения для изучения нового интерфейса AutoCAD. AutoCAD — это мощная система, которую можно использовать для механического, архитектурного, гражданского и производственного проектирования. Пользоваться программой легко, но стать в ней экспертом сложно. Уроки и учебные пособия дают общее представление о программе, но лучший способ изучить ее - это практиковать то, что вы изучаете. Здравый смысл имеет большое значение. Поскольку AutoCAD так широко используется во многих различных типах работ, нетрудно найти работу для людей, которые могут его использовать, даже если они никогда раньше не использовали программу для рисования. Если можете, сначала изучите несколько архитектурных концепций, инженерные основы и другие основные языки программирования, потому что они понадобятся вам, когда вы начнете работать с AutoCAD. Это также поможет вам, когда вы научитесь использовать программное обеспечение по-разному.